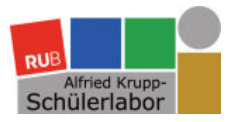

# **ONLINE-NEWSLETTER**

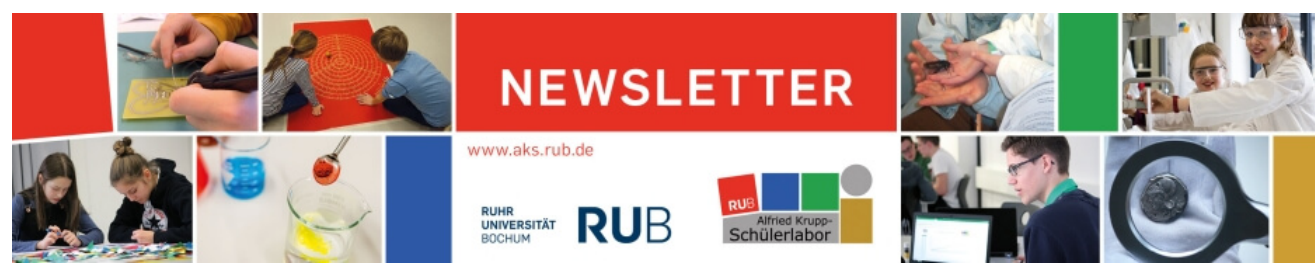

*01/2021*

Liebe Freundinnen und Freunde des Schülerlabors, liebe Interessentinnen und Interessenten an unseren Angeboten wir wünschen Ihnen ein Frohes Neues Jahr und hoffen, Sie haben gesunde, entspannte und erholsame Weihnachtsferien verbracht. Für 2021 wünschen wir Ihnen alles Gute, vor allem Gesundheit, Hoffnung und Zuversicht!

Zum Jahresbeginn möchten wir Sie über unseren aktuellen Projektstopp informieren. Seit dem 14.12.2020 wurden aufgrund der neuen Corona-Maßnahmen und des Lockdowns zunächst alle AKS-Projekte bis zum 10.01.2021 abgesagt. Da die Corona-Maßnahmen in den vergangenen Tagen verschärft wurden, können bei uns bis zum 31.01.2021 weiterhin keine Projekte stattfinden. Wir hoffen, dass wir Ihnen recht bald wieder unsere spannenden Projekte im Schülerlabor anbieten können.

Darüber hinaus freuen wir uns Ihnen mitzuteilen, dass die Stipendiatinnen des MeMo-akS-Promotionskollegs ihre Schülerlaborkurse nun auch als Schulbesuch und Online-Projekt anbieten, sobald es die aktuellen Corona-Maßnahmen zulassen. Außerdem berichten wir über den gelungenen Projekt-Start des neuen Psychologie-Angebots "Kognitive Neurowissenschaft – oder der rätselhafte Fall, wer zu viel wusste!" des SFB 1280. Auf einen Blick:

- [Zusätzliche Angebote: an der Ruhr, Schulbesuche und online](#page-0-0)
- ▶ [Neues MINT-Projekt: "Sonnentaler: Ein Alltagphänomen auf dem Schirm" \(7./8. Klasse\)](#page-0-1)
- [Gelungener Projektstart: Neues Psychologie-Projekt](#page-1-0)

<span id="page-0-0"></span>Wir freuen uns über Ihr Interesse, wünschen Ihnen viel Freude beim Lesen und informieren Sie Ende Januar auf unserer Homepage über unser Projektangebot ab dem 01.02.2021. Bleiben Sie gesund!

*Ihr Team des Alfried Krupp-Schülerlabors*

### Entdecken: Zusätzliche Angebote: an der Ruhr, Schulbesuche und online

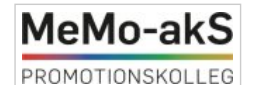

**Das MeMo-akS geht auf Tour**

Im Rahmen des Promotionskollegs "Metakognitives Monitoring in authentischen Lehr-/Lernkontexten im Schülerlabor" (MeMo-akS) machen sich drei Schülerlaborprojekte aufgrund der Corona-Pandemie auf Tour. Zwei Projektleiterinnen besuchen Schüler\*innen mit ihren Experimenten direkt an der Schule; eine bietet ihr Schülerlaborprojekt an der Ruhr an. Ein weiteres Schülerlaborprojekt wird online angeboten.

<span id="page-0-1"></span>[Mehr erfahren](https://www.aks.ruhr-uni-bochum.de/aktuelles/2021/aks00226.html.de)

### Entdecken: Neues MINT-Projekt: "Sonnentaler: Ein Alltagphänomen auf dem Schirm" (7./8. Klasse)

**Warum sind die Lichtflecken auf dem Waldboden immer rund?**

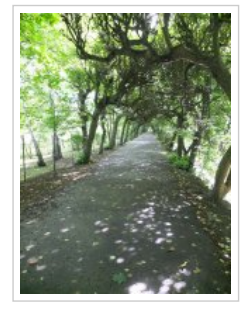

Diesem Phänomen gehen wir im Projekt durch optische Modellexperimente nach, die die Schülerinnen und Schüler eigenständig durchführen können. Dabei gehen sie der Frage nach, inwiefern die Form einer Abbildung (Lichtflecke) durch die Form der Lichtquelle (Sonne) oder der Blende (Blätterdach) bestimmt wird. Die Experimente sollen die Schülerinnen und Schüler möglichst eigenständig planen. Dadurch können sie wie echte ...

[Mehr erfahren](https://www.aks.ruhr-uni-bochum.de/aktuelles/2021/aks00227.html.de)

### <span id="page-1-0"></span>Entdecken: Gelungener Projektstart: Neues Psychologie-Projekt

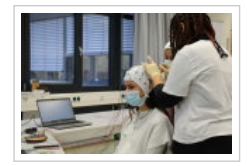

#### **"Kognitive Neurowissenschaft – oder der rätselhafte Fall, wer zu viel wusste!"**

[Am 08. Dezember 2020 fand zum ersten Mal das neue Psychologie-Projekt "Kognitive Neurowissenschaft – oder der rätselhafte Fall, wer zu viel](https://www.aks.ruhr-uni-bochum.de/projekte/kognitiveNeurowissenschaft.html) wusste!" im MINT-Bereich des Alfried Krupp-Schülerlabors (AKS) statt. Paula Burkhardt, Gesa Berretz und Sandra Linn, vom [Forschungsverbund SFB 1280 ...](https://sfb1280.ruhr-uni-bochum.de/)

[Mehr erfahren](https://www.aks.ruhr-uni-bochum.de/aktuelles/2021/aks00225.html.de)

#### Anmeldung für den Newsletter

Etwa sechs- bis achtmal im Jahr versenden wir einen Newsletter mit Hinweisen auf neue Projektangebote, Ferienveranstaltungen und Neuigkeiten rund um das Alfried Krupp-Schülerlabor. Wenn Sie in Zukunft unseren Newsletter erhalten möchten, tragen Sie bitte Ihre E-Mail-Adresse in [diese Anmeldemaske](https://lists.ruhr-uni-bochum.de/mailman/listinfo/aks-newsletter) ein. Ihre hier angegebenen Daten werden von uns vertraulich behandelt, nicht an Dritte weitergegeben und ausschließlich für den Versand der Newsletter verwendet. Sie können sich über dieselbe Seite selbst aus dem Newsletter austragen. Diese Information finden sie auch in der Fußzeile von jedem Newsletter.

#### Abmeldung von dem Newsletter

Falls Sie sich von unserem Newsletter abmelden möchten, besuchen Sie bitte [folgende Internetseite.](https://lists.ruhr-uni-bochum.de/mailman/options/aks-newsletter) 

Copyright © 2021 Alfried Krupp-Schülerlabor

Letzte Änderung: 13.01.2021 | 23:17 Uhr | Ansprechpartner/in: [Inhalt](mailto:schuelerlabor@ruhr-uni-bochum.de) & [Technik](mailto:admin-aks@ruhr-uni-bochum.de)

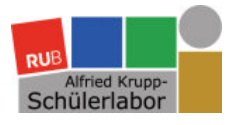

# **AKTUELLE MELDUNG**

#### **Ansprechpartner**

Dr. Marie Vanderbeke Ruhr-Universität Bochum Professional School of Education Promotionskolleg MeMo-akS Tel: 0234/32-29884 [memo-aks@rub.de](mailto:memo-aks@rub.de)

#### **Newsletter**

[Aktueller Online-Newsletter](https://www.aks.ruhr-uni-bochum.de/aktuelles/online-newsletter.html.de)

#### **Projektbuchung**

GG-Projekte: Dr. Kirsten Schmidt Koordinationsbüro GG Gebäude SSC 2/218 Tel.: 0234/32-24723 [schuelerlabor-gg@rub.de](mailto:schuelerlabor-gg@rub.de)

MINT-Projekte: [Zum MINT-Buchungskalender](https://www.etermin.net/schuelerlabor)

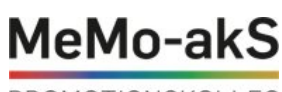

PROMOTIONSKOLLEG

Die Projekte werden im Rahmen des Promotionskollegs "Metakognitives Monitoring in authentischen Lehr-/Lernkontexten im Schülerlabor" (MeMo-akS, Homepage in Kürze online) angeboten.

## Zusätzliche Angebote: an der Ruhr, Schulbesuche und online

#### **14. Januar 2021**

## Das MeMo-akS geht auf Tour

MeMo-akS Im Rahmen des Promotionskollegs "Metakognitives Monitoring in authentischen Lehr-/Lernkontexten im Schülerlabor" (MeMo-akS) machen **sich drei Schülerlaborprojekte aufgrund der Corona-Pandemie auf Tour. Zwei Projektleiterinnen besuchen Schüler\*innen mit ihren Experimenten direkt an der Schule; eine bietet ihr Schülerlaborprojekt an der Ruhr an. Ein weiteres Schülerlaborprojekt wird online**

#### **angeboten.**

Das interdisziplinäre Promotionskolleg der Professional School of Education (PSE) "Metakognitives Monitoring in authentischen Lehr-/Lernkontexten im Schülerlabor" (MeMo-akS) unter der Leitung von Prof. Julian Roelle bietet seit 2020 fünf spannende, handlungsorientierte Schülerlaborprojekte für Schüler\*innen unterschiedlicher Altersstufen und aus verschiedenen Fachgebieten an:

- ["Was wäre, wenn...? Anne Frank und ihre Hoffnung auf die Invasion der Alliierten" \(Geschichte: Oberstufe\)](https://www.aks.ruhr-uni-bochum.de/projekte/was-waere-wenn.html.de)
- ▶ "Schreiben wie ein Wissenschaftler" (Chinesisch, Deutsch: Oberstufe)
- ["Plastik in der Umwelt" \(Biologie, Chemie: Mittelstufe\)](https://www.aks.ruhr-uni-bochum.de/projekte/plastik_in_der_umwelt.html.de)
- ["Mathematisches Experimentieren im Schülerlabor Wachstums- und Zerfallsprozesse erforschen" \(Mathematik: Mittelstufe, Klasse 9\)](https://www.aks.ruhr-uni-bochum.de/projekte/Mathematisches-Experimentieren-im-Sch%C3%BClerlabor-Wachstums-und-Zerfallsprozesse-erforschen.html.de)
- ["Sonnentaler: Ein Alltagsphänomen auf dem Schirm" \(Physik: Mittelstufe\)](https://www.aks.ruhr-uni-bochum.de/projekte/Sonnentaler.html.de)

Um diese Projekte auch trotz der Corona-Pandemie weiterhin anbieten zu können, werden drei der Projektleiterinnen, sobald es die aktuellen Maßnahmen im Schulbetrieb [zulassen, auf Tour gehen. An der Ruhr wird das Projekt "](https://www.aks.ruhr-uni-bochum.de/projekte/Mathematisches-Experimentieren-im-Sch%C3%BClerlabor-Wachstums-und-Zerfallsprozesse-erforschen.html.de)[Plastik in der Umwelt"](https://www.aks.ruhr-uni-bochum.de/projekte/plastik_in_der_umwelt.html.de) [angeboten. In Schulbesuchen angeboten werden die Projekte "Mathematisches Experimentieren](https://www.aks.ruhr-uni-bochum.de/projekte/Mathematisches-Experimentieren-im-Sch%C3%BClerlabor-Wachstums-und-Zerfallsprozesse-erforschen.html.de) im Schülerlabor" und ["Sonnentaler: Ein Alltagsphänomen auf dem Schirm"](https://www.aks.ruhr-uni-bochum.de/projekte/Sonnentaler.html.de) [\(→ ebenfalls in diesem Newsletter vorgestellt](https://www.aks.ruhr-uni-bochum.de/aktuelles/2021/aks00227.html.de)). Alle relevanten Materialien für Experimente und Arbeitsprozesse bringen die Projektleiterinnen direkt an die Schulen mit. Dort werden schulische Hygienekonzepte und Maßnahmen zum Infektionsschutz beachtet. Auf den verlinkten Projektseiten finden Sie Angaben zur Projektbuchung.

Das Projekt "Was wäre, wenn...? Anne Frank und ihre Hoffnung auf die Invasion der Alliierten" wird nun auch online im Rahmen einer Webkonferenz über "Zoom' angeboten. Auch hier freuen wir uns über Anmeldungen von Interessenten über die Projektseite des Alfried Krupp-Schülerlabors.

Das Projekt ["Schreiben wie ein Wissenschaftler"](https://www.aks.ruhr-uni-bochum.de/projekte/schreiben-wie-ein-wissenschaftler.html.de) kann weiterhin als Präsenzveranstaltung in den Räumen des AKS gebucht werden, sobald das Schülerlabor den Betrieb vor Ort wiederaufnehmen kann.

Die Teilnahme an den Projekten ist natürlich weiterhin kostenlos. Bei weiteren Fragen wenden Sie sich gerne an: [memo-aks@rub.de.](mailto:memo-aks@rub.de)

#### Weitere Informationen

- **Professional School of Education (PSE)**
- [Schoolnews Nr. 20 \(das neue Magazin der PSE\)](http://www.pse.rub.de//aktuelles/PSE_SchoolNEWS_18_12_2020_final.pdf)
- Die Homepage des Promotionskollegs "Metakognitives Monitoring in authentischen Lehr-/Lernkontexten im Schülerlabor" erscheint in Kürze online.

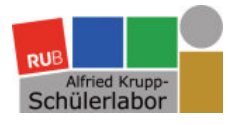

# **AKTUELLE MELDUNG**

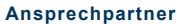

Koordinationsbüro MINT Nina Rosenkranz Alfried Krupp-Schülerlabor Gebäude NB 03/242 Tel.: 0234/32-27081 [schuelerlabor@rub.de](mailto:schuelerlabor@rub.de)

#### **Angeklickt**

▶ [Zum MINT-Buchungskalender](https://www.etermin.net/schuelerlabor)

#### **Newsletter**

[Aktueller Online-Newsletter](https://www.aks.ruhr-uni-bochum.de/aktuelles/online-newsletter.html.de)

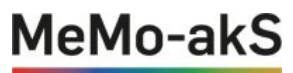

#### PROMOTIONSKOLLEG

Das Projekt wird im Rahmen des Promotionskollegs "Metakognitives Monitoring in authentischen Lehr-/Lernkontexten im Schülerlabor" (MeMo-akS, Homepage in Kürze online) angeboten.

## Neues MINT-Projekt: "Sonnentaler: Ein Alltagphänomen auf dem Schirm" (7./8. Klasse)

#### **14. Januar 2021**

### Warum sind die Lichtflecken auf dem Waldboden immer rund?

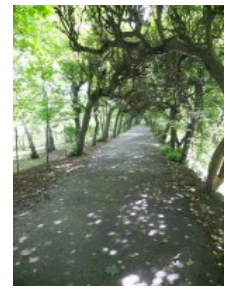

**Diesem Phänomen gehen wir im Projekt durch optische Modellexperimente nach, die die Schülerinnen und Schüler eigenständig durchführen können. Dabei gehen sie der Frage nach, inwiefern die Form einer Abbildung (Lichtflecke) durch die Form der Lichtquelle (Sonne) oder der Blende (Blätterdach) bestimmt wird. Die Experimente sollen die Schülerinnen und Schüler möglichst eigenständig planen. Dadurch können sie wie echte Forscherinnen und Forscher agieren.**

Die Schülerinnen und Schüler erweitern im Rahmen des Projekts ihre Vorstellungen zur Ausbreitung von Licht sowie zur Entstehung von Abbildungen und Schatten aus der Orientierungsstufe. Im Kompetenzbereich Erkenntnisgewinnung lernen sie, eine physikalische Fragestellung zu erkennen und mit Modellexperimenten zu untersuchen. Dabei nutzen sie das Strahlenmodell zur Vorhersage und Erklärung der Beobachtungen.

Das Projekt ["Sonnentaler: Ein Alltagphänomen auf dem Schirm"](https://www.aks.ruhr-uni-bochum.de/projekte/Sonnentaler.html.de) wird im Rahmen des Promotionskollegs "Metakognitives Monitoring in authentischen Lehr-/Lernkontexten im Schülerlabor" (MeMo-akS, Homepage in Kürze online) angeboten. Es richtet sich an Physik-Schülerinnen und -Schüler der Jahrgangsstufe 7 und 8 und findet montags und dienstags statt.

Das Projekt startet im Februar. Die Anmeldung ist ab sofort über den [MINT-Buchungskalender](https://www.etermin.net/schuelerlabor) möglich und wird sowohl im Schülerlabor als auch im Rahmen eines Schulbesuchs<br>[\(→ ebenfalls in diesem Newsletter vorgestellt](https://www.aks.ruhr-uni-bochum.de/aktuelles/2021/aks00226.html.de)) angeb

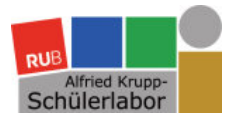

# **AKTUELLE MELDUNG**

**Ansprechpartner**

Sandra Linn Ruhr-Universität Bochum Fakultät für Psychologie Institut für Kognitive Neurowissenschaft Abteilung Biopsychologie Tel: 0234/32-24634 E-Mail: [extinction-learning@rub.de](mailto:extinction-learning@rub.de)

Paula Burkhardt E-Mail: [p...burkhardt-s4y@rub.de](mailto:paula.burkhardt-s4y@rub.de)

Koordinationsbüro MINT Nina Rosenkranz Alfried Krupp-Schülerlabor Gebäude NB 03/242 Tel.: 0234/32-27081 E-Mail: [schuelerlabor@rub.de](mailto:schuelerlabor@rub.de)

Maren Susanne Funke Presse- und Öffentlichkeitsarbeit Alfried Krupp-Schülerlabor E-Mail: [s...labor-presse@rub.de](mailto:schuelabor-presse@rub.de)

#### **Angeklickt**

▶ [Zum MINT-Buchungskalender](https://www.etermin.net/schuelerlabor)

#### **Newsletter**

[Aktueller Online-Newsletter](https://www.aks.ruhr-uni-bochum.de/aktuelles/online-newsletter.html.de)

extinction

Das Projekt wird von dem Forschungsverbund [SFB 1280](https://sfb1280.ruhr-uni-bochum.de/) Extinktionslernen im Alfried Krupp-Schülerlabor angeboten.

### Gelungener Projektstart: Neues Psychologie-Projekt

#### **14. Januar 2021**

#### "Kognitive Neurowissenschaft – oder der rätselhafte Fall, wer zu viel wusste!"

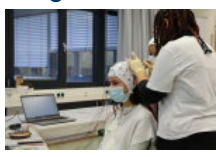

[Am 08. Dezember 2020 fand zum ersten Mal das neue Psychologie-Projekt "Kognitive Neurowissenschaft – oder der rätselhafte Fall, wer zu](https://www.aks.ruhr-uni-bochum.de/projekte/kognitiveNeurowissenschaft.html) **viel wusste!" im MINT-Bereich des Alfried Krupp-Schülerlabors (AKS) statt. Paula Burkhardt, Gesa Berretz und Sandra Linn, vom [Forschungsverbund SFB 1280 Extinktionslernen,](https://sfb1280.ruhr-uni-bochum.de/) begrüßten die 19 Schülerinnen und Schüler des Biologie-Leistungskurses von Alma Muminovic des Carl-Friedrich-Gauß-Gymnasiums Gelsenkirchen, des Schalker Gymnasiums und des Grillo Gymnasiums. Die drei Gymnasien kooperieren mit dem Ricarda-Huch-Gymnasium und können ihren Schülerinnen und Schülern dadurch ein breites Fächerspektrum anbieten.**

Zum Auftakt der einstündigen Einführung hießen die drei Projektbetreuerinnen alle Teilnehmerinnen und Teilnehmer auch im Namen ihres Chefs, Prof. Dr. Dr. h.c. Onur Güntürkün, Inhaber des Lehrstuhls für Biopsychologie, Sprecher des SFB 1280 und Mit-Initiator, Fan und Unterstützer des AKS, ganz herzlich willkommen zum Schülerlaborkurs, in dem Neurowissenschaft zu lebendiger Faszination wird. Hinzu kam als Gast Dr. rer. nat. Dirk Moser, Leiter des Molecular Genetics Lab, der zusammen mit Elisa Wiebeck vom Institut für Kognitive Neurowissenschaft, Abteilung Biopsychologie, einen Teil der Gruppe im Labor begleitete.

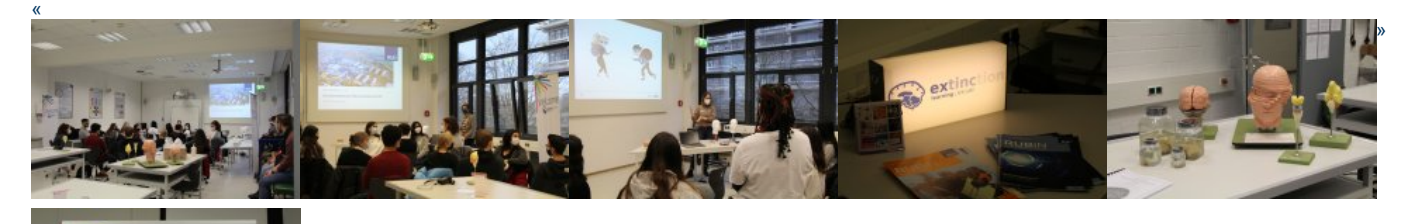

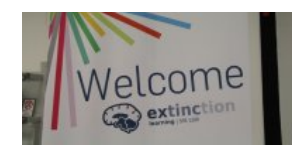

Die Lehrerin Alma Muminovic studierte Biologie und Chemie an der Ruhr-Universität Bochum (RUB) und arbeitete als Projektbetreuerin im AKS. Der Besuch im Schülerlabor ihrer Alma Mater ist für den Biologie-Leistungskurs Q1 an ihrer Schule fest im Curriculum verankert und so hat die Lehrerin mit ihren Schülerinnen und Schülern bereits im letzten Jahr schon an dem AKS-Projekt ["Schwein oder nicht Schwein? Das ist hier die Frage"](https://www.aks.ruhr-uni-bochum.de/projekte/Schwein-oder-nicht-Schwein.html.de) teilgenommen. Alle kannten sich schon gut aus und es konnte losgehen, nachdem sich der Kurs in zwei Gruppen aufgeteilt hatte, denn es galt, mithilfe von zwei verschiedenen Experimenten der Biologie und Psychologie, die auch Teil der Forschung an der Fakultät für Psychologie und im Forschungsverbund "SFB 1280 Extinktionslernen" sind, ein "Verbrechen" aufzuklären.

Während der ersten Versuchseinheit meldete sich schnell eine Freiwillige, um sich von ihren Mitschülerinnen die EEG-Haube aufsetzen zu lassen. Dazu wurde ihr Kopf vermessen und jede Schülerin durfte der Reihe nach die Elektroden auf der Haube platzieren. Die Haube wurde auf den Kopf der Mitschülerin gesetzt und es wurde dafür gesorgt, dass sie festsitzt, so dass die einzelnen Elektroden über Kabel im nächsten Schritt mit dem Computer verbunden werden und die Schülerinnen damit beginnen konnten, abwechselnd die einzelnen Elektroden mit einem Kontaktgel einzustreichen. Als Alles bereit war, konnte das Experiment beginnen… Ziel war es die Elektroenzephalografie (EEG) als eine Art Lügendetektor einzusetzen, um herauszufinden, ob die Freiwillige der ersten Gruppe oder der Freiwillige der zweiten Gruppe den Gegenstand "geklaut" hat – dann wäre ein positives ereigniskorreliertes Potential zu erwarten, nachdem "die Verdächtigen" den geklauten Gegenstand auf dem Bildschirm gesehen haben.

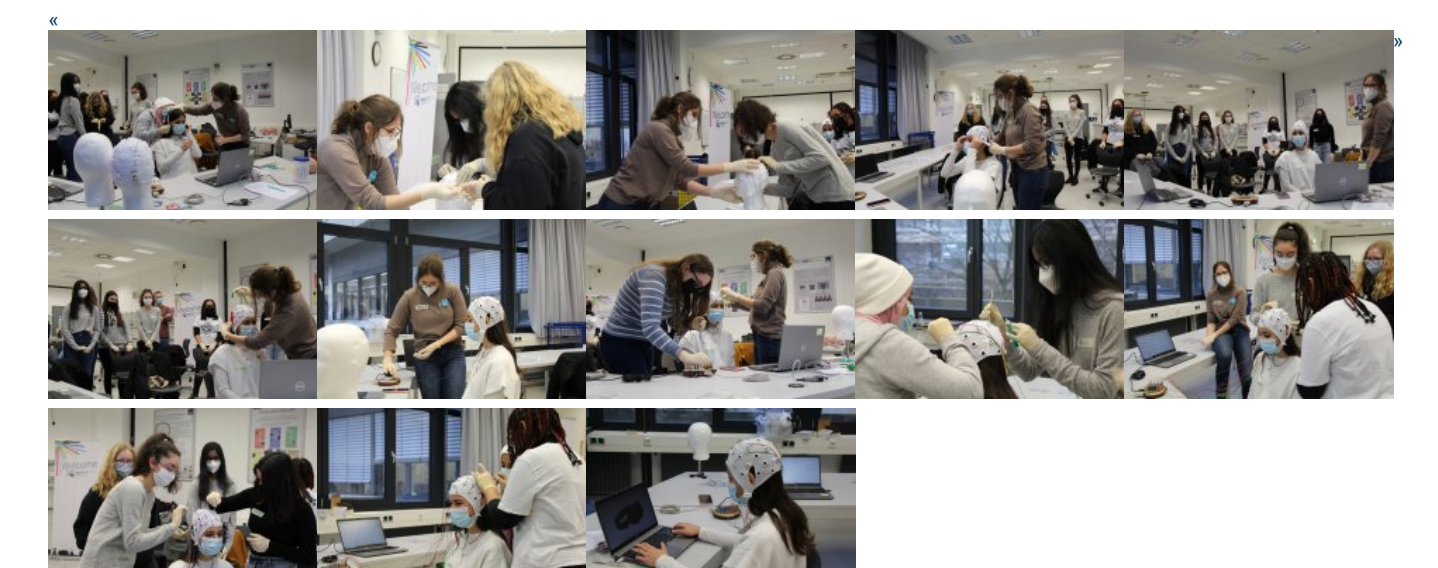

Damit in der Wartezeit keine Langeweile aufkam, gab es verschiedene Stationen. Dazu zählte ein EEG-Headset für Privatanwender zu Hause. Hier gab es auch schnell eine Freiwillige und zwei Helferinnen. Durch den Anschluss an den Computer wurden ihre Mimik abgebildet und ihre Hinströme mithilfe des Instruments gemessen. Die Schülerin hat es geschafft, allein durch die Konzentration ihrer Gedanken darauf, einen Würfel auf dem Bildschirm bewegen zu wollen, ihn zu verschieben. An einer anderen Station warteten auf die Schülerinnen verschiedene Gehirn-Exponate zur Ansicht und es gab Experimente aus der Sozialpsychologie zu den Themen Aufmerksamkeit und Erinnerung sowie eine Skinner-Box: "Die Skinner-Box wird in Tier-Experimenten, bei uns z.B. bei Tauben, genutzt. Ziel ist es, dass Tiere sich zwischen zwei Stimuli entscheiden sollen, wobei die richtige Entscheidung auf einer Regel basiert (z.B. Bilder mit Menschen vs. Bilder ohne Menschen). Die Tiere sollen durch Verstärkung, in der Form von Essen, die Regel lernen", erklärt Paula Burkhardt. Außerdem entstanden über den gesamten Projekttag immer wieder spannende Gespräche zwischen den Projekt-Teilnehmerinnen und den Projekt-Betreuerinnen und -Betreuern, die viele Einblicke in die faszinierende Welt der Wissenschaft gewährten und auch die Interdisziplinarität verschiedener Forschungsthemen mit Begeisterung aufzeigten.

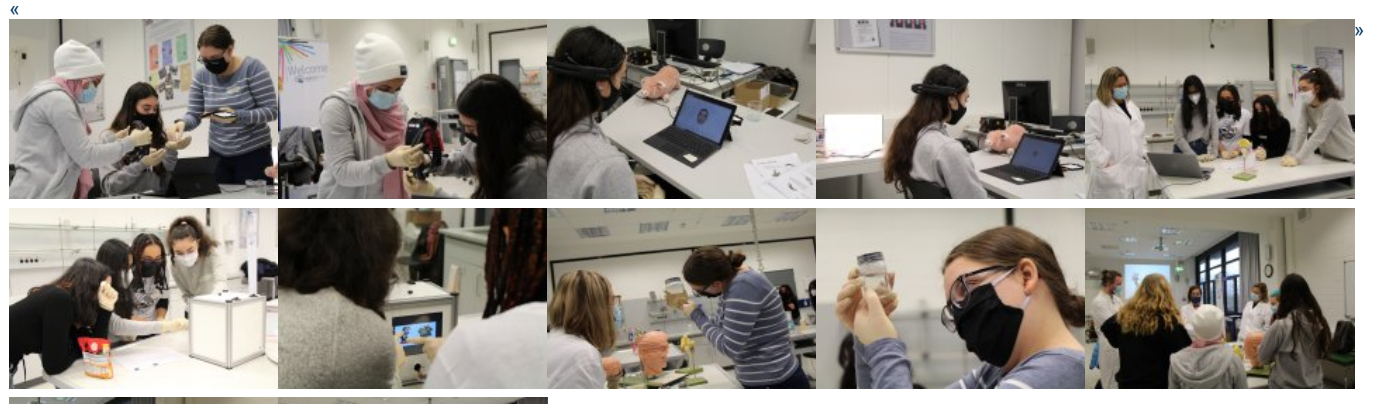

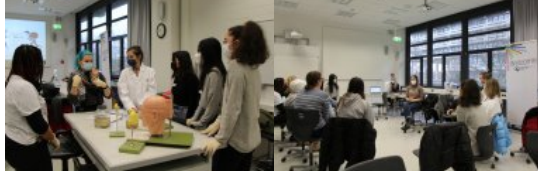

Nach der Mittagspause zogen sich die Schülerinnen die weißen Kittel an, setzten sich die Schutzbrillen auf, betraten das Labor und widmeten sich der zweiten Versuchseinheit. Laborleiter Dirk Moser aus der Genetischen Psychologie gab ihnen noch einmal eine kurze Erklärung und Vorführung, wie sie richtig pipettieren, und dann durften die Schülerinnen üben. Als alle sicher im Umgang mit der Pipette waren, stellten sie eine Agarosegellösung her, die sie in einen Gelschlitten hineingossen. Für die Gelelektrophorese dieser Einheit nutzten die Schülerinnen ein bereitgestelltes Gel, luden acht DNA-Proben auf und schlossen die Elektrophoresekammer an den Strom an. Auch in dieser Einheit wurden sie immer wieder eingeladen, Fragen zu stellen und wurden selbst gefragt – eine willkommene Auffrischung der Unterrichtsinhalte aus dem vergange**∩er0B®**uljahr. Ziel

wurden sie immer wieder eingeladen, Fragen zu stellen und wurden selbst gefragt eine willkommene Auffrischung der Unterrichtsinhalte aus dem vergangenen Schuljahr. Ziel<br>der Gelelektrophorese war es, mithilfe übereinstimmen

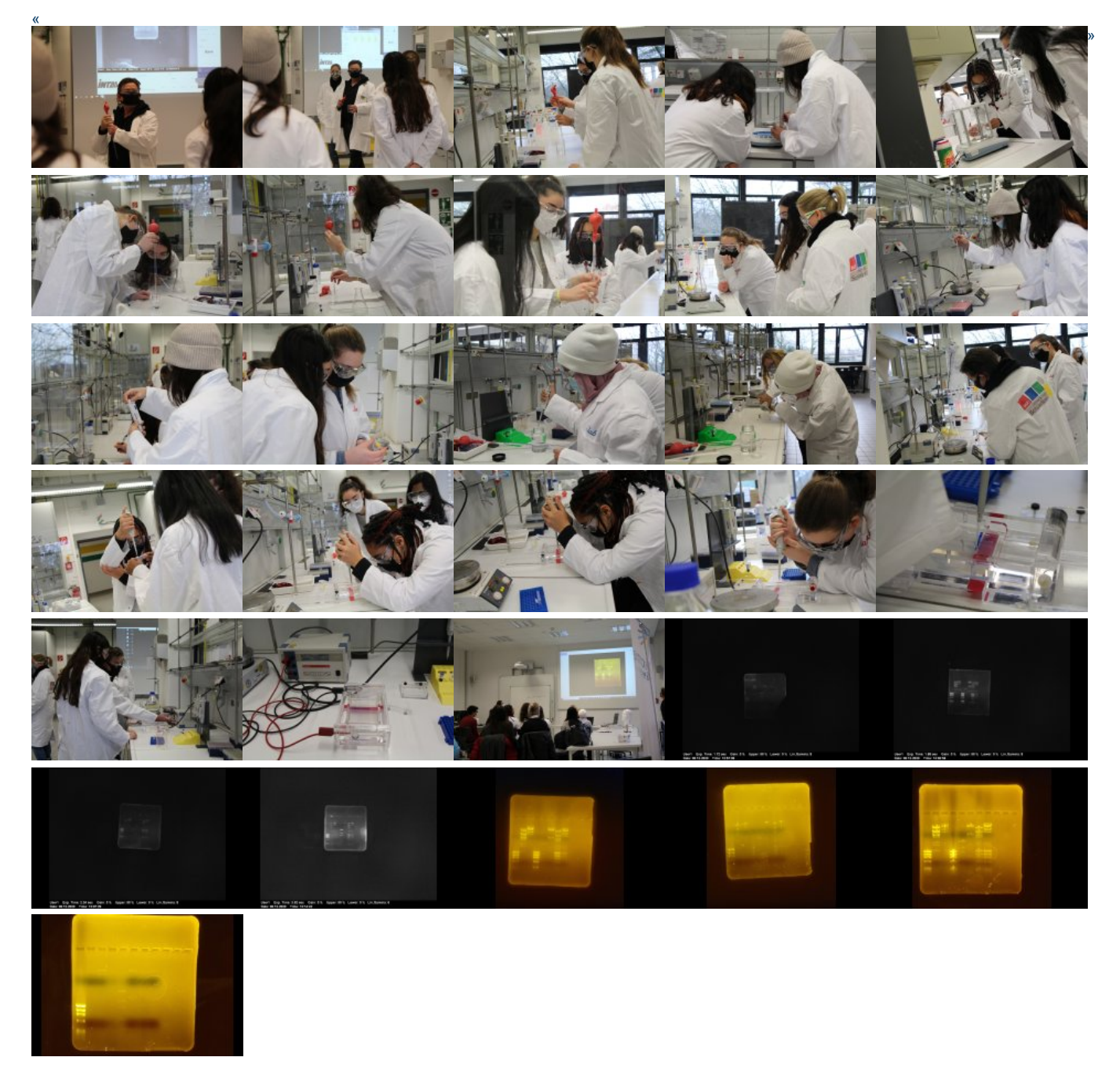

Der Auftakt des neuen Psychologie-Projekts war ein voller Erfolg. Der Kurs von Alma Muminovic war sehr fit in Theorie und Praxis und alle haben die Kombination der beiden<br>Themen, Genetik und Neurowissenschaft, sehr geschät